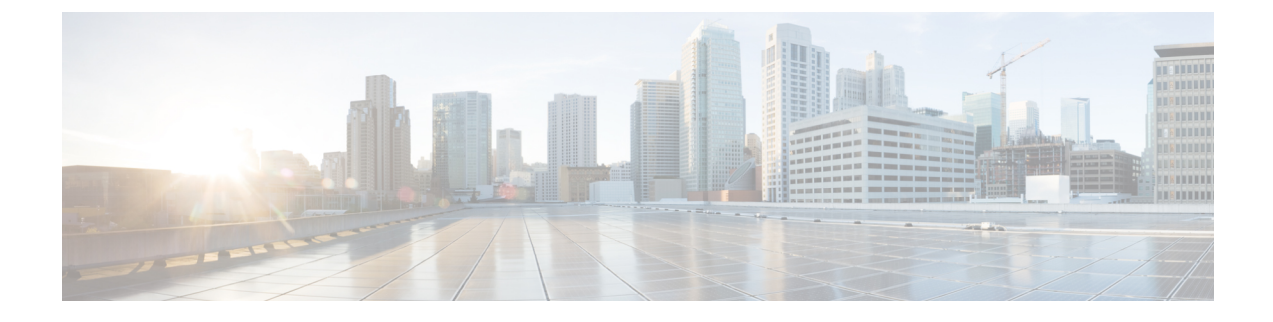

## **Gesprekken plaatsen met spraakopdrachten**

- Over het gebruik van spraakopdrachten om gesprekken te plaatsen, op pagina 1
- Gesprekken tot stand brengen via spraakopdrachten, op pagina 1

## **Over het gebruik van spraakopdrachten om gesprekken te plaatsen**

U kunt een gesprek plaatsen naar een contactpersoon of een andere Cisco Unity Connection-gebruiker door de naam, het telefoon- of het toestelnummer van de persoon uit te spreken.

Als u bijvoorbeeld zegt 'Call Henrieke Smit', zoekt Connection Henrieke's toestelnummer in de telefoonlijst van het bedrijf en brengt het gesprek totstand. Als u zegt 'Call ma thuis', zoekt Connection het telefoonnummer thuis van uw moeder in uw lijst met contactpersonen en brengt het gesprek tot stand.

U moet zijn aangemeld bij Connection als u spraakopdrachten wilt gebruiken om gesprekken te plaatsen. Deze functie kan nuttig zijn wanneer u berichten beluistert en gesprekken wilt plaatsen of wilt terugbellen.

Nadat u een naam, telefoon- of toestelnummer heeft uitgesproken, speelt Connection een overeenkomende naam of nummer af en brengt het gesprek tot stand. Als Connection meerdere overeenkomsten voor de gewenste naam of het gewenste nummer vindt, wordt de eerste overeenkomst afgespeeld en vraagt Connection u om te bevestigen of het de juiste persoon betreft. Als dit niet het geval is, zegt u 'No' en speelt Connection de overige overeenkomsten af.

## **Gesprekken tot stand brengen via spraakopdrachten**

**Stap 1** Bel en meld u aan bij Connection.

**Stap 2** Wanneer Connection vraagt 'What do you want to do', zegt u:

′**Bel <Name/alternate name>**′ om een Connection-gebruiker te bellen. (Bijvoorbeeld 'Call Frank Evers'.)

Of

′**Bel <Name/alternate name> op <home/work/mobile>**′ om een contactpersoon op een bepaald nummer te bellen. (Bijvoorbeeld 'Call Bob mobiel' of 'Call Onderhoudsdienst op het werk'.)

Of

'**Bel <Number>**' om een Connection-toestel of een telefoonnummer te bellen. Zeg elk cijfer afzonderlijk. (Voor toestelnummer 12345 zegt u dus 'Call een-twee-drie-vier-vijf' en niet 'Call twaalf-drie-vijfenveertig'.)

**Stap 3** Terwijl Connection de naam of het nummer uitspreekt van de persoon met wie u belt, kunt u '**Annuleren**' zeggen om de laatste actie te stoppen zonder dat u de verbinding met het systeem verliest.

**Verwante onderwerpen**

Over het gebruik van spraakopdrachten om gesprekken te plaatsen, op pagina 1

## Over de vertaling

Cisco biedt voor sommige gebieden lokalisatie aan voor deze content. De vertalingen worden echter alleen aangeboden ter informatie. Als er sprake is van inconsistentie, heeft de Engelse versie van de content de voorkeur.